## Cookie Policy

1. ONE ELEVEN Sp. z o.o., the owner of www.o11e.pl website, promises to keep personal data of website users confidential.

2. User data will not be transferred or sold to any companies or third parties.

3. Any data provided by website users will be used only for communication purposes.

4. Apart from collecting personal data provided by the users in the course of communication, website owner may apply technologies enabling collection of certain technical data, such as user IP address and information on web browser and operating system (see also point 5).

5. The website www.o11e.pl sets cookie files (cookies) on the user's device.The cookies store information, for example, user's browsing preferences, in order to ensure website functionality and to make browsing easier and faster. The user may decide which cookies are set and in what way by modifying browser settings (popular browsers: Mozilla Firefox, Internet Explorer, Google Chrome, Opera, Safari). Browser default settings allow for storing cookies set by the visited websites, including by www.o11e.pl.

6. The owner and third-party administrators of www.o11e.pl website collect visitor data for traffic statistics.

7. Cookies are used in order to:

a. develop statistics to better understand how website visitors use the web, which helps improve website structure and content;

b. maintain user session after login, so that when the user moves to another page on the site, they are not required to enter their login and password again;

c. create user profile which helps display personalized advertising in ad networks, particularly in Google network;

d. adjust website content to user preferences and optimize browsing; in particular, cookies help recognize user's device and adjust website display to device's operating system.

8. This policy does not infringe on the mandatory provisions of law, in particularly on consumer and competition protection laws. In case of any conflict of this policy with the mandatory provisions of law, the latter will apply, while the remaining rules of this policy will stay in force.

9. How to control cookies in the most popular web browsers

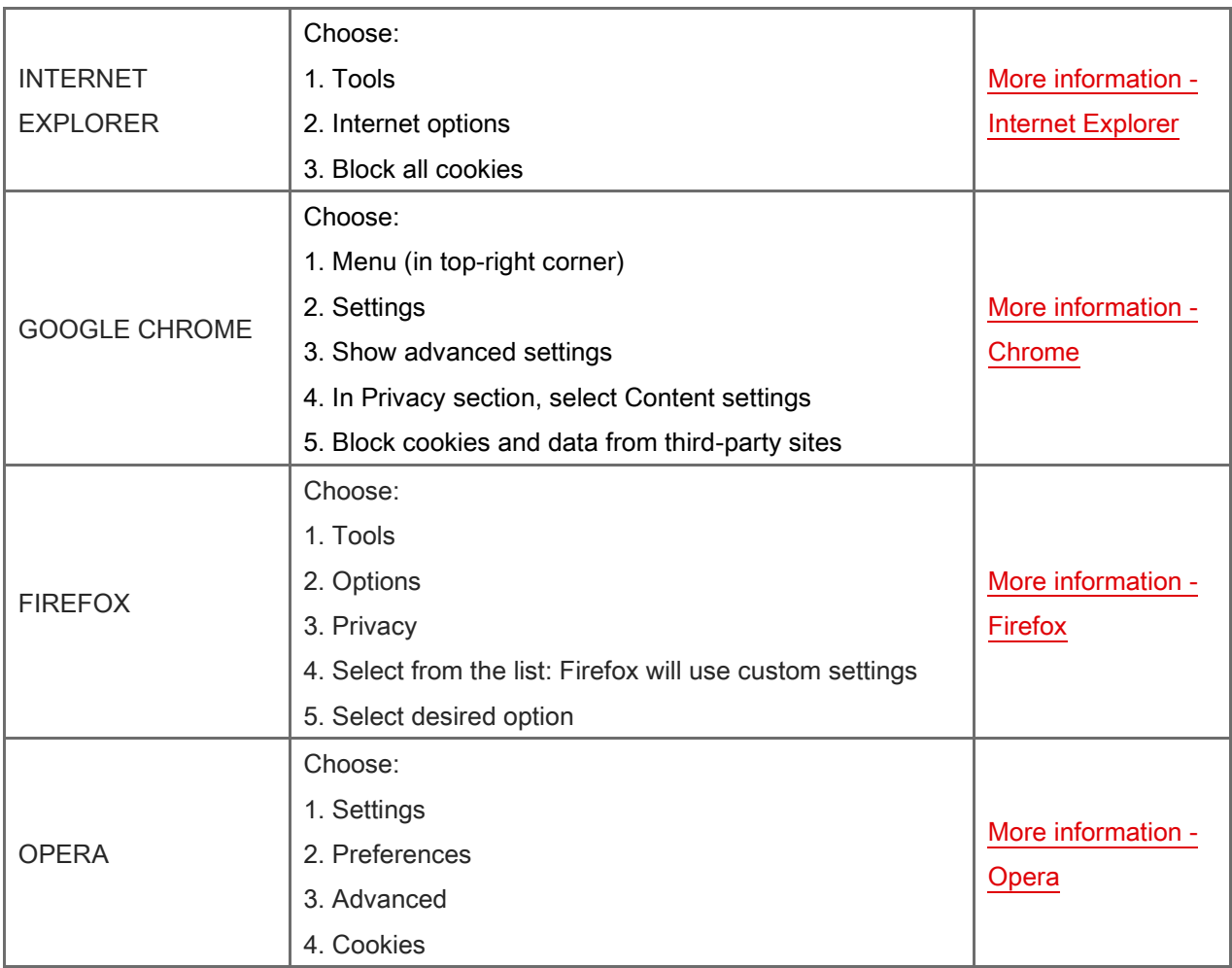

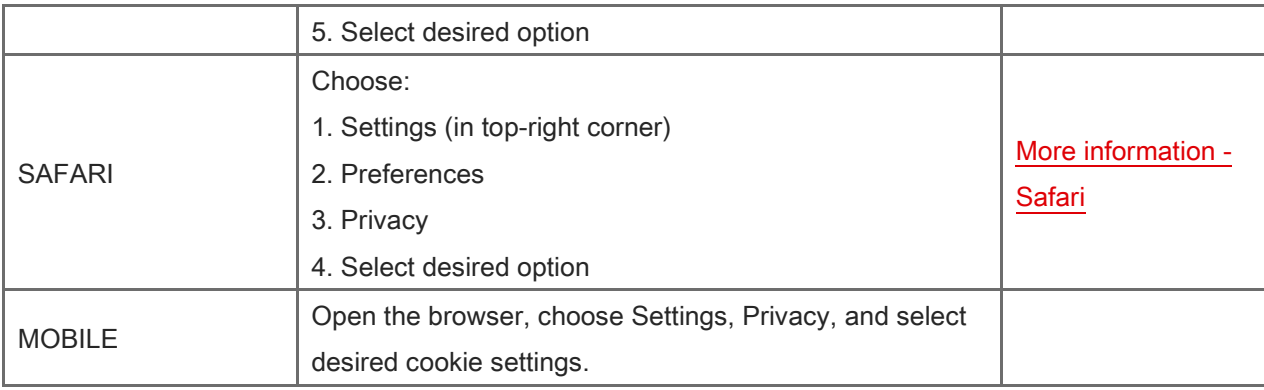

## CONTACT

If you have any questions or comments about this Policy, please write to One Eleven Sp. z o.o., ul. Kaniowska 23B, 01-529 Warszawa, Poland